# **C1000-002Q&As**

IBM MQ V9.0 System Administration

### **Pass IBM C1000-002 Exam with 100% Guarantee**

Free Download Real Questions & Answers **PDF** and **VCE** file from:

**https://www.leads4pass.com/c1000-002.html**

100% Passing Guarantee 100% Money Back Assurance

Following Questions and Answers are all new published by IBM Official Exam Center

**C** Instant Download After Purchase

**83 100% Money Back Guarantee** 

365 Days Free Update

**Leads4Pass** 

800,000+ Satisfied Customers

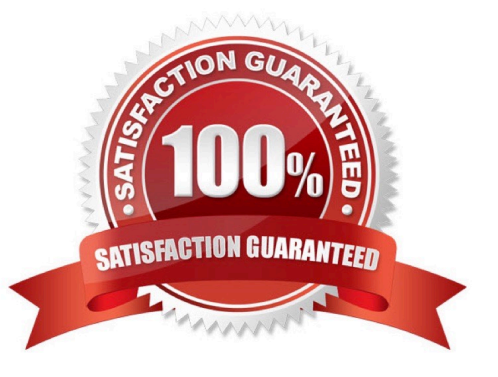

## **Leads4Pass**

#### **QUESTION 1**

QM1 is a multi-instance queue manager on server1 and server2. Currently, it is NOT running. What is the effect of executing strmqm -x QM1 on server1?

- A. QM1 becomes an active instance on server2.
- B. QM1 becomes an active instance on server1.
- C. QM1 becomes an active instance on server1 and a standby instance on server2.
- D. QM1 becomes an active instance on server2 and a standby instance on server1.

Correct Answer: C

#### **QUESTION 2**

Which FFST Report field can be used to trigger tracing to start?

- A. FDC ID
- B. FFST ID
- C. Error ID
- D. Probe ID
- Correct Answer: D

#### **QUESTION 3**

The MQ administrator must meet a regulatory compliance requirement to preserve confidentiality of data in messages at rest, in traces, and in FFST files. Which MQ security control meets this requirement?

- A. Advanced Message Security with a non-blank ENCALG specified in the policy records.
- B. A non-blank value in the channel\\'s SSLCIPH attribute.
- C. Set PasswordProtection to ALWAYS in the qm.ini file.
- D. Use an API or API Crossing exit that encrypts the messages.

Correct Answer: B

#### **QUESTION 4**

An application is being implemented that required a connection to an MQ queue manager. Where can the queue manager be located relative to the application to achieve this?

A. It can be either local or remote.

**Leads4Pass** 

- B. It must be local to the application.
- C. It must be remote from the application.
- D. It can be either local or remote, but must use a requester channel for connection.

Correct Answer: A

#### **QUESTION 5**

Which two settings can be exported and imported from MQ Explorer? (Select two.)

- A. JMS administration object definitions
- B. Queue definitions for the queue managers
- C. Channel definitions for the queue managers
- D. Connection details for remote queue managers
- E. Queue manager set memberships, set definitions, and set filters
- Correct Answer: DE

Reference: https://www.ibm.com/support/knowledgecenter/en/SSFKSJ\_8.0.0/com.ibm.mq.explorer.doc/ e\_importexport.htm

#### **QUESTION 6**

Which two statements are true if a CHLAUTH rule has been configured as TYPE(SSLPEERMAP)? (Select two.)

- A. SSLPEERMAP must allow all peers to connect.
- B. SSLPEERMAP must be accompanied by an SSLPEER.
- C. SSLPEERMAP record can map the TLS distinguished name of the issuer certificate.
- D. SSLCERTI is the TLS distinguished name of the matched certificate.

Correct Answer: BC

Reference: https://www.ibm.com/support/knowledgecenter/en/SSFKSJ\_7.5.0/com.ibm.mq.ref.adm.doc/ q086630\_.htm

#### **QUESTION 7**

An administrator has been asked to make changes to MQ config so that the MQ client application APP\_A connecting to queue manager QM1 can reconnect automatically without re-starting the applications. What does the administrator need to configure to achieve this?

### **Leads4Pass**

- A. Alter QMGR and set the attribute RECONN(YES)
- B. Alter SVRCONN channel and set attribute AUTOCONN(TRUE)
- C. Configure DefRecon attribute of CHANNELS stanza in mqclient.ini
- D. Configure AutoConnect attribute of CHANNELS stanza in mqclient.ini

Correct Answer: C

#### **QUESTION 8**

What benefit does using the MQ Console have over using the MQ Explorer?

A. It allows the administrator to stop and start Queue Managers.

B. It allows the administrator to monitor Queue Managers without installing a client.

C. It allows the administrator to monitor to multiple remote Queue Managers at a time.

D. It allows the administrator to manage other IBM Middleware software including Integration Bus and WebSphere Application Server.

Correct Answer: A

#### **QUESTION 9**

On AIX when migrating to MQv9, which command is required to make the latest version of the installation the primary installation?

A. setmqm

- B. setmwenv
- C. setmqaut
- D. setmqinst

#### **QUESTION 10**

It is suspected that a poor programming technique has been used in coding an application that uses an MQ queue (Q1). The application puts a high volume of small messages to the queue. It has been observed that when the application is running, server CPU resource usage increases sharply.

Which command(s) will provide the administrator with the data needed to confirm or reject the poor programming technique?

A. ALTER QMGR STATMQI(ON)

Correct Answer: D

#### **https://www.leads4pass.com/c1000-002.html Leads4Pass** 2024 Latest leads4pass C1000-002 PDF and VCE dumps Download

- B. ALTER QLOCAL(Q1) STATMQI(ON)
- C. ALTER QLOCAL(Q1) ACCTQ(QMGR) ALTER QMGR ACCTINT(10) ACCTQ(NONE)
- D. ALTER QMGR STATCHL(ON) STATQ(NONE) ALTER QLOCAL(Q1) STATQ(QMGR)

Correct Answer: D

#### **QUESTION 11**

Queue managers QM1, QM2, QM3 are part of the cluster called MYCluster. Cluster queue Q1 only has

one instance hosted on QM1. An administrator has issues a following command on QM1:

- SUSPEND QMGR CLUSTER(MYCLUSTER)
- An application connects to QM2 and pushes a message on Q1.
- Where does the message arrive?
- A. On the queue Q1 on QM1
- B. On the dead letter queue of QM2
- C. On the dead letter queue of QM1
- D. The application receives queue not available message

Correct Answer: A

#### **QUESTION 12**

What is the purpose of the –s secretText parameter used in the prepareha and crthagrp commands on MQ Appliance?

- A. To be used as the unique key for the appliances.
- B. To be used to decide. In secret, which appliance will be the preferred appliance.
- C. To generate a short-lived password used to create two keys, one for each appliance.
- D. To generate a short-lived password used to set up on unique key for the appliances.

Correct Answer: A

Reference: https://www.ibm.com/support/knowledgecenter/en/SS5K6E\_9.0.0/com.ibm.mqa.doc/reference/ HAcmd/crthagrp.htm

#### **QUESTION 13**

## **Leads4Pass**

Statistics must be gathered for a channel on a distributed platform queue manager which connects to a z/

OS queue manager. The channel will be processing a very high message volume and the processing

impact to the distributed queue manager must be minimized.

What is the appropriate setting for the STATCHL property of the channel definition?

- A. Low
- B. High
- C. Medium
- D. Low with the QMGR STATCHL property set to NONE
- Correct Answer: A

Reference: https://www.ibm.com/support/knowledgecenter/en/SSFKSJ\_7.1.0/com.ibm.mq.explorer.doc/ e\_properties\_qmanager.htm

#### **QUESTION 14**

An administrator wants to retrieve the current configuration of a local queue manager for audit purpose. Which option can the administrator use to get this information in a single step?

- A. Use the runmqsc command
- B. Use the dmpmqcfg control command
- C. Use the lnquire Queue manager PCF command
- D. Use IBM MQ Explorer to export the MQ Configuration information

Correct Answer: C

#### **QUESTION 15**

What must be done before an administrator can take a full backup of a queue manager\\'s files?

- A. The queues must be cleared.
- B. The channels must be stopped.
- C. The queue manager must be stopped.
- D. The administrator must copy the logs over to DR site.

Correct Answer: C

Reference: https://www.ibm.com/support/knowledgecenter/en/SSFKSJ\_7.5.0/com.ibm.mq.con.doc/ q018070\_.htm

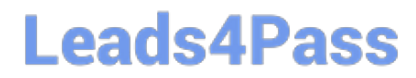

[C1000-002 PDF Dumps](https://www.leads4pass.com/c1000-002.html) [C1000-002 VCE Dumps](https://www.leads4pass.com/c1000-002.html) [C1000-002 Braindumps](https://www.leads4pass.com/c1000-002.html)